In [79]:

## **from PIL import** Image **import numpy as np from urllib.request import** urlopen im = Image.open(urlopen('https://codeandlife.com/wp-content/uploads/2019/07/pistore-8-7 68x654.jpg')) *#im = Image.open('test.jpg') # For local files* im

Out[79]:

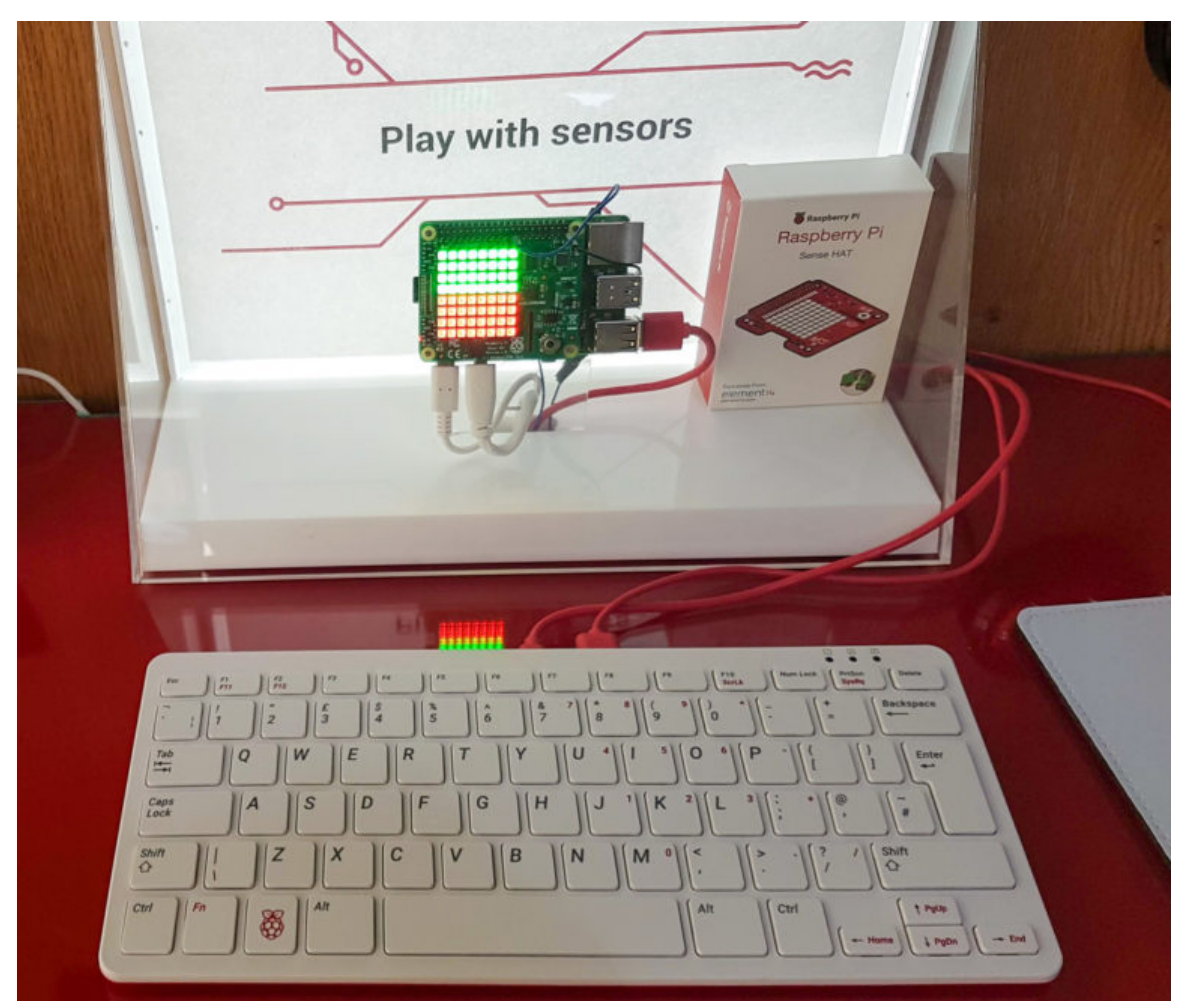

In [80]:

 $data = np.asarray(im)$ data.shape

#### Out[80]:

(654, 768, 3)

### In [81]:

```
refpos = (550,360) # top left corner
refsize = (32,32) # reference sample size
sub = data[refpos[0]:refpos[0]+refsize[0],refpos[1]:refpos[1]+refsize[1]]
Image.fromarray(sub)
```
Out[81]:

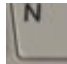

In [82]:

c

```
c = list(npmean(sub[:,:,i]) for i in range(3))
```
Out[82]:

[150.3095703125, 145.6455078125, 137.0234375]

#### In [83]:

```
wb = data.astype(float)
# RGB scaling just decreases oversaturated components to get average grey
# See https://en.wikipedia.org/wiki/Color_balance
for i in range(3): wb[:,:,i] /= c[i]/float(min(c))Image.fromarray(wb.astype(np.uint8))
```
## Out[83]:

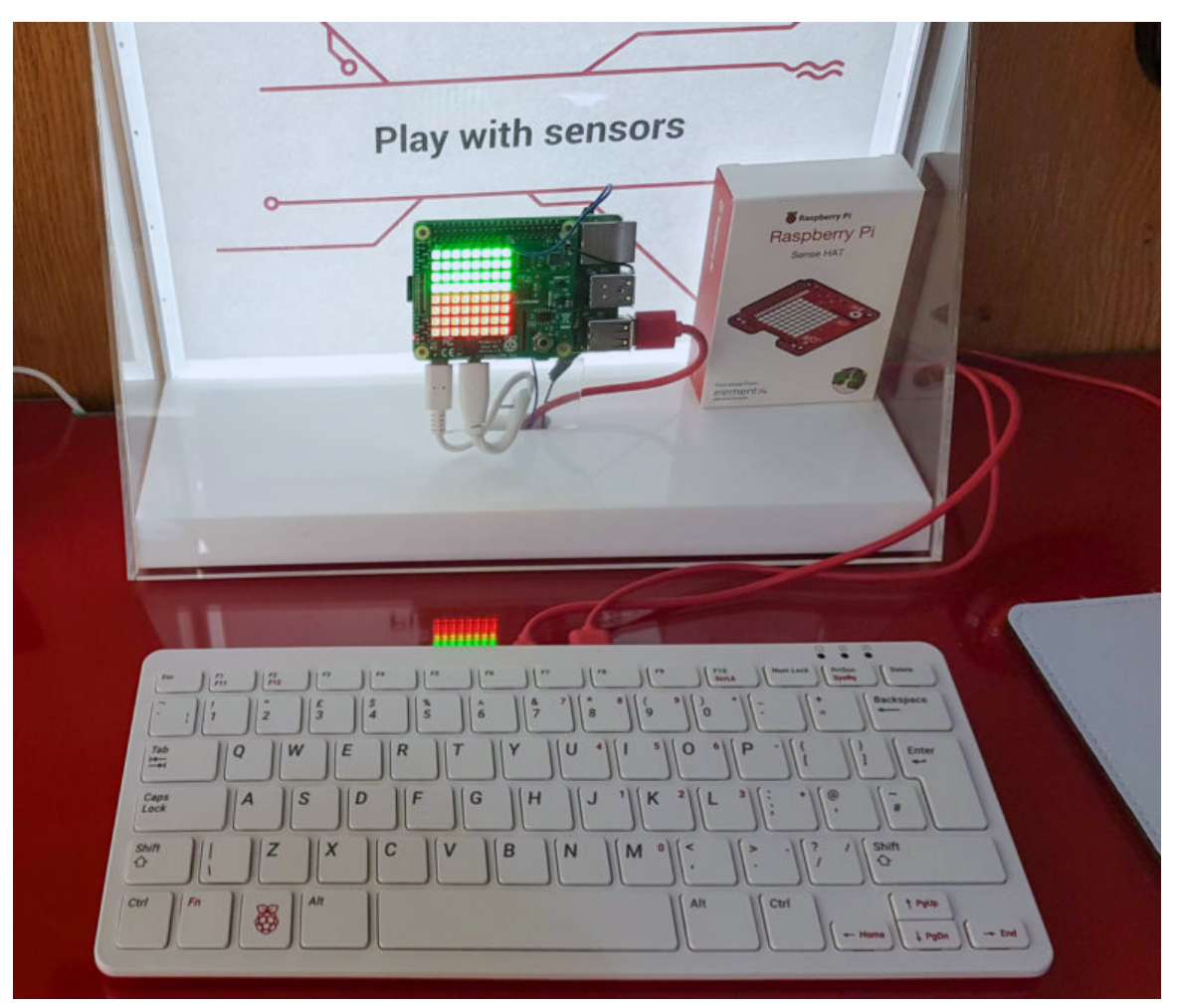

```
In [84]:
```

```
# Conversion functions courtesy of https://stackoverflow.com/a/34913974/2721685
def rgb2ycbcr(im):
    xform = np.array([[0.299, 0.587, 0.114], [-0.1687, -0.3313, 0.5], [-0.5, -0.4187, -0.0813]])ycbcr = im.dot(xform.T)ycbcr[:,:,[1,2]] += 128 return ycbcr #np.uint8(ycbcr)
def ycbcr2rgb(im):
    xform = np.array([[1, 0, 1.402], [1, -0.34414, -.71414], [1, 1.772, 0]]) rgb = im.astype(np.float)
    rgb[:, :, [1, 2]] = 128rgb = rgb.dot(xform.T) np.putmask(rgb, rgb > 255, 255)
    np.putmask(rgb, rgb \langle \theta, \theta \rangle return np.uint8(rgb)
# Convert data and sample to YCbCr
ycbcr = rgb2ycbcr(data)
ysub = rgb2ycbcr(sub)
# Calculate mean components
yc = list(np.mean(ysub[:,:,i]) for i in range(3))
# Center cb and cr components of image based on sample
for i in range(1,3):
    ycbcr[:,:,i] = np_clip(ycbcr[:,:,i] + (128-yc[i]), 0, 255)rgb = ycbcr2rgb(ycbcr) # Convert back
Image.fromarray(rgb)
```
## Out[84]:

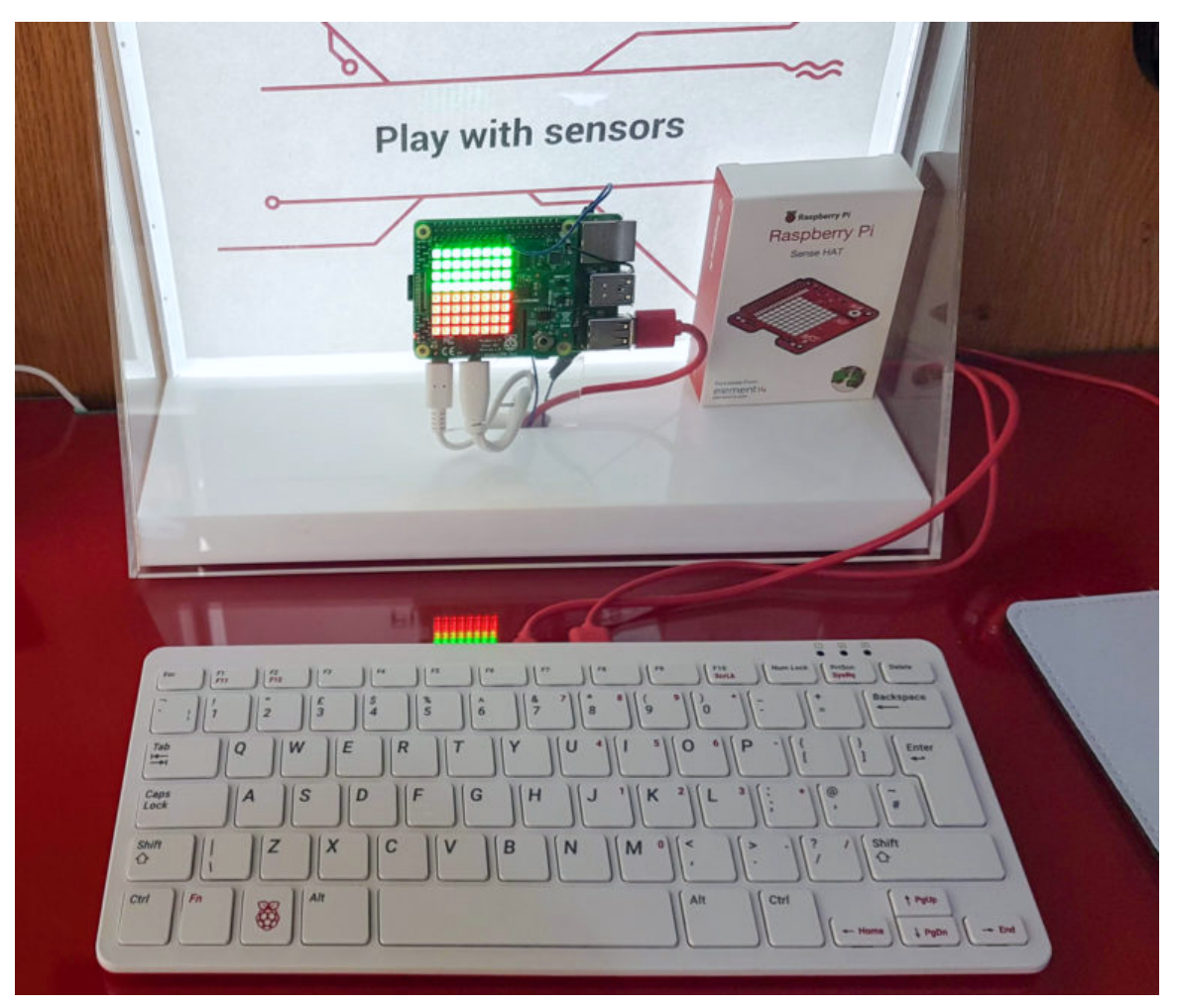

# In [ ]: